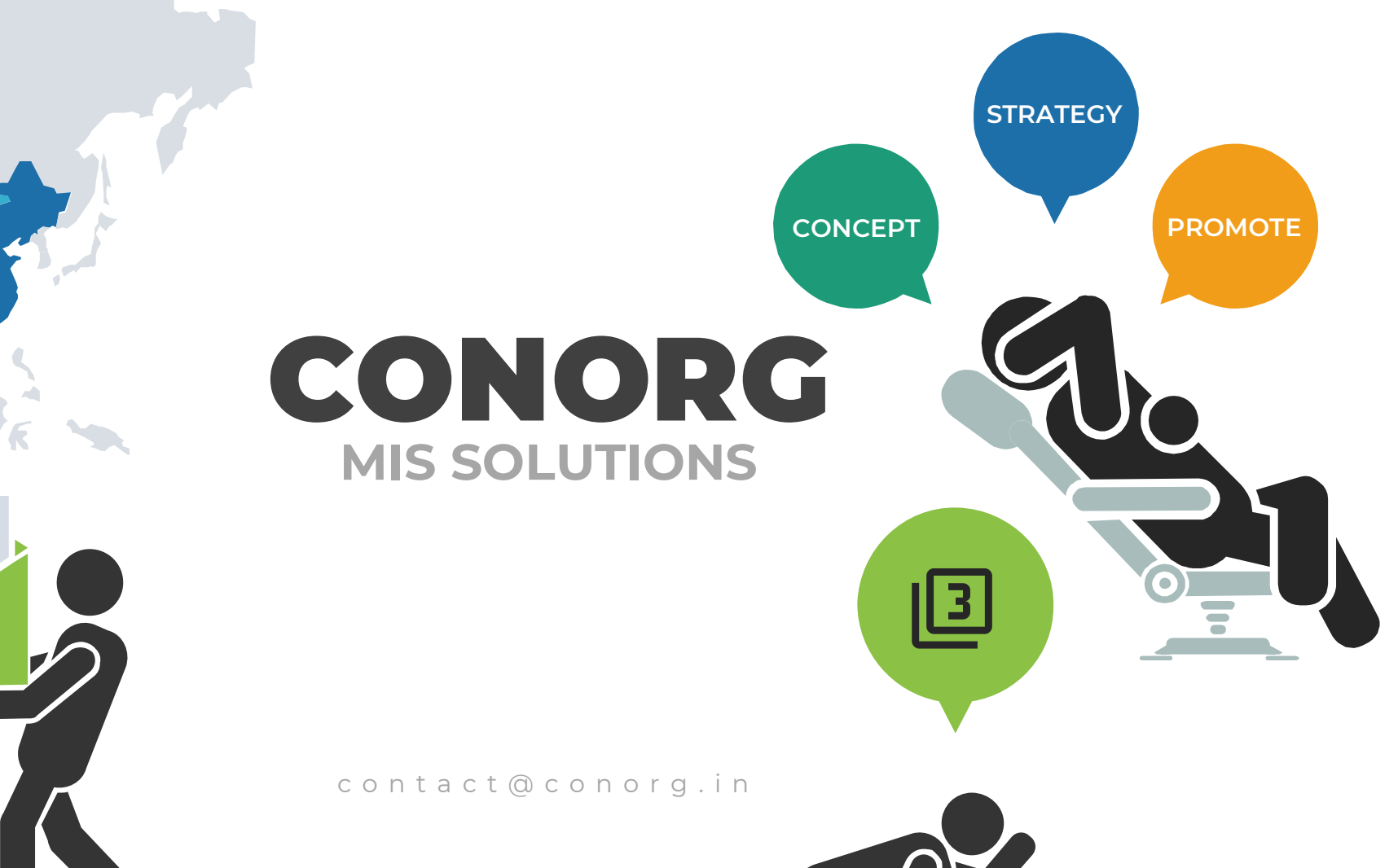

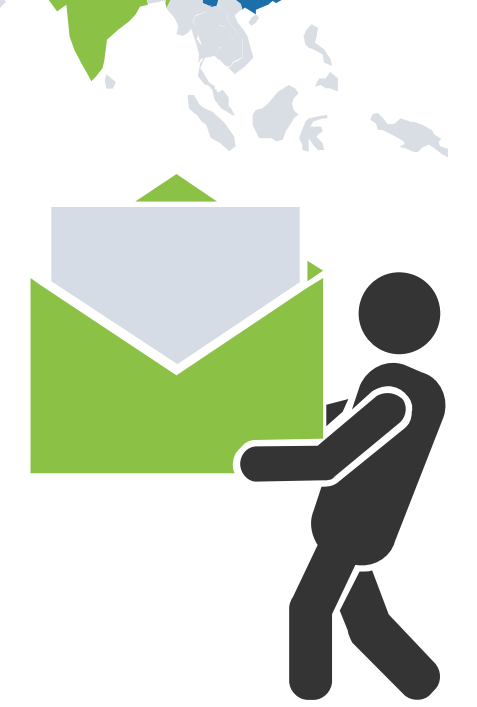

**Alexander** 

## What is MIS Solution

Any Information you require to take valuable decisions or database required to present to your Senior Officer is MIS "MANAGEMENT INFORMATION SYSTEM"

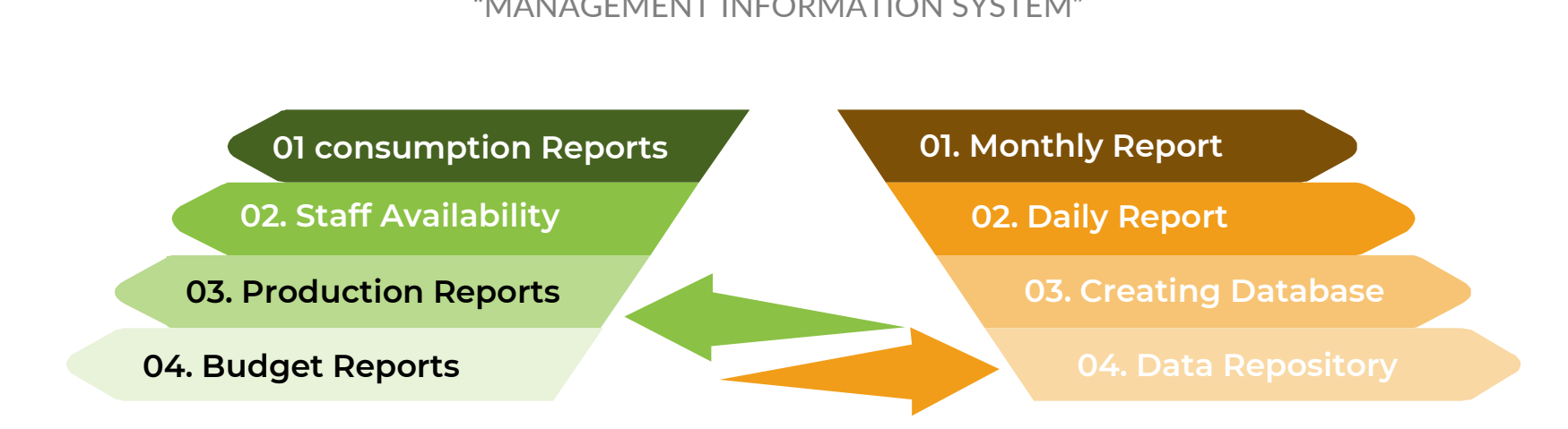

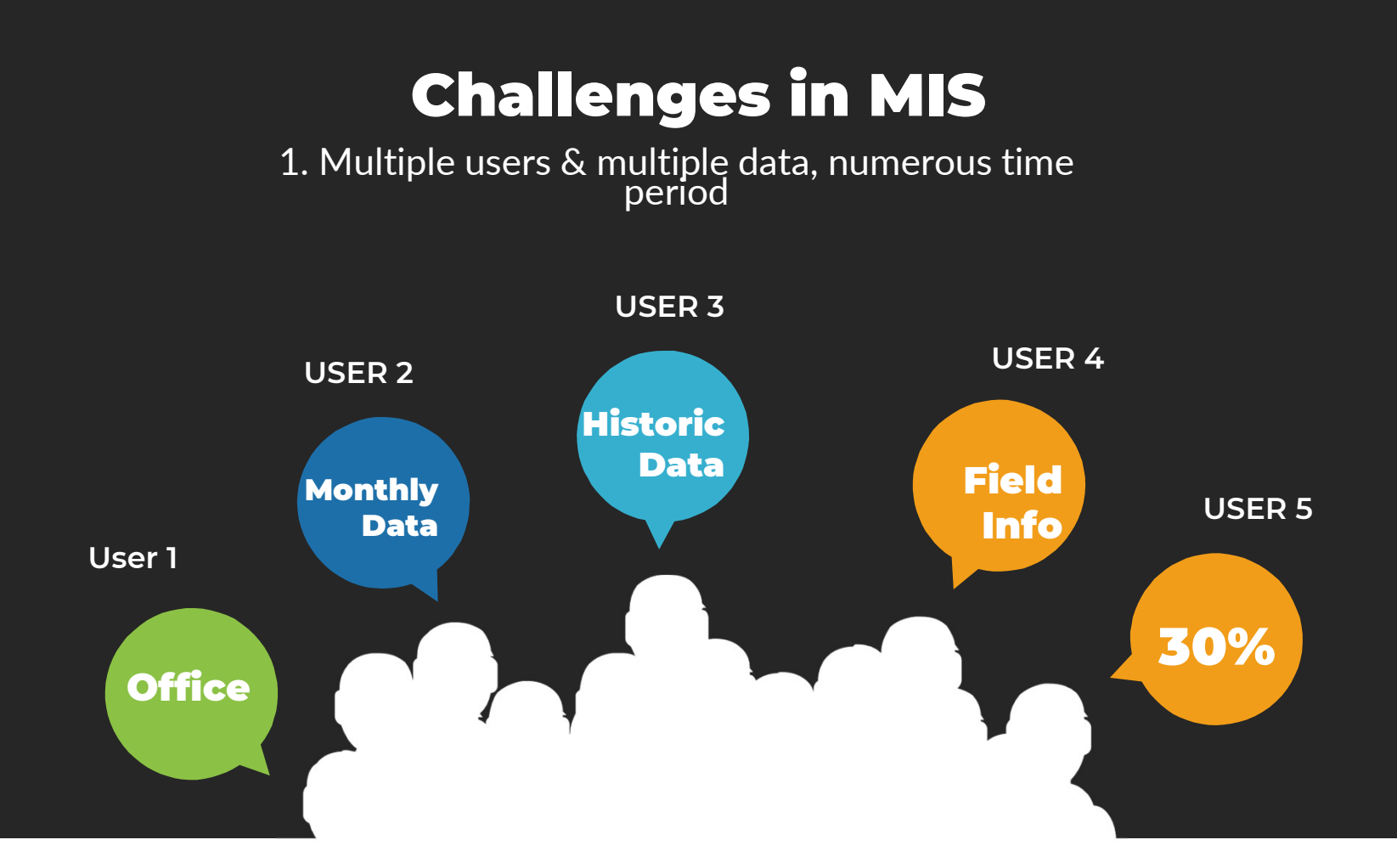

## Challenges in MIS

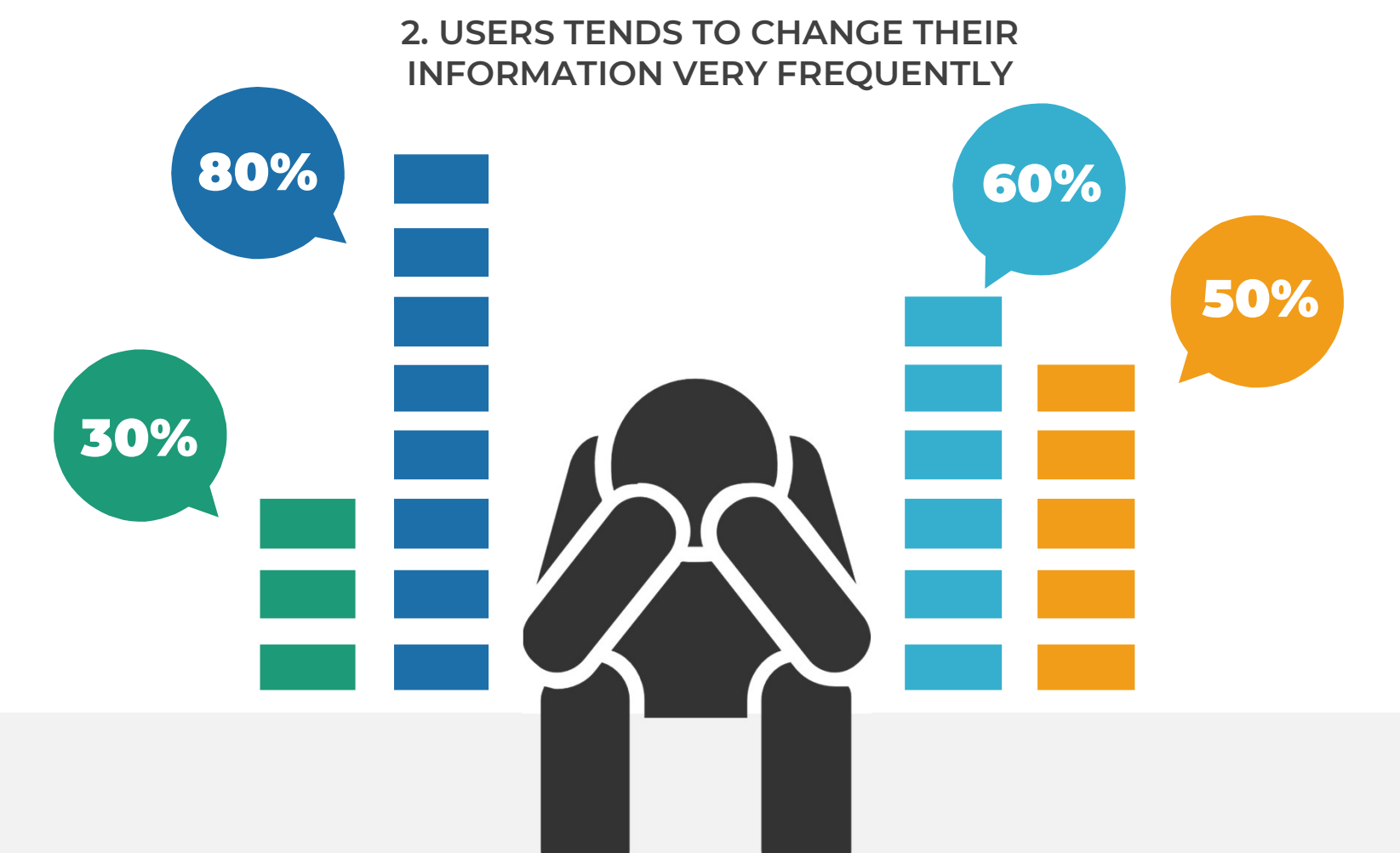

## Challenges in MIS

3. INFORMATION HAD TO BE COMPILED , FORMATTED AND THEN PRESENTED

Collection of Information from multiple sources

Compilation & Formatting of Data

Presentation of information by taking print outs or sharing them through Emails

# Optimum Solution

That would resolve all your issues with Data and MIS

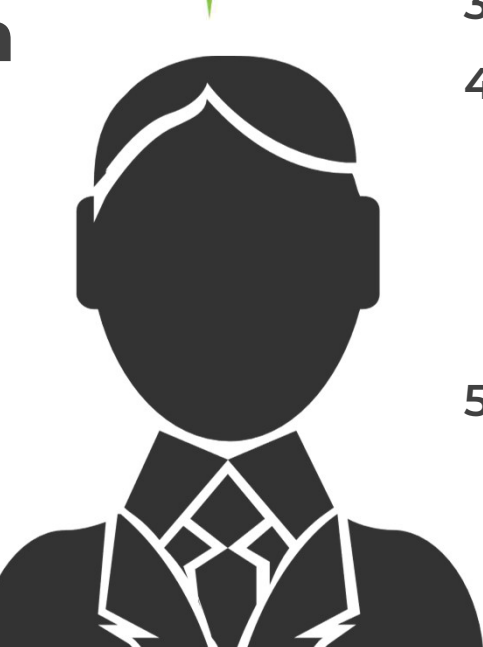

We Offer !

- 
- 1. Live Access to Data<br>2. Multiple users can work on 1. Live Access to Data<br>2. Multiple users can work on<br>the information together Live Access to Data<br>Multiple users can work on<br>the information together<br>Excel Like Functionality 1. Live Access to Data<br>2. Multiple users can work on<br>the information together<br>3. Excel Like Functionality<br>4. Users can log into the system 1. Live Access to Data<br>2. Multiple users can work on<br>the information together<br>3. Excel Like Functionality<br>4. Users can log into the system<br>through their credentials and
- 
- Multiple users can work on<br>the information together<br>Excel Like Functionality<br>Users can log into the system<br>through their credentials and<br>can access, edit or add the information together<br>Excel Like Functionality<br>Users can log into the system<br>through their credentials and<br>can access, edit or add<br>information information 4. Users can log into the system<br>through their credentials and<br>can access, edit or add<br>information<br>5. Users cant change data of<br>other Users through their creaentials<br>can access, edit or<br>information<br>Users cant change dat<br>other Users
- 

#### Outstanding Features

- Sorting
- Filtering
- Scrollable

- Secure
- Login & Edit
- Live changes

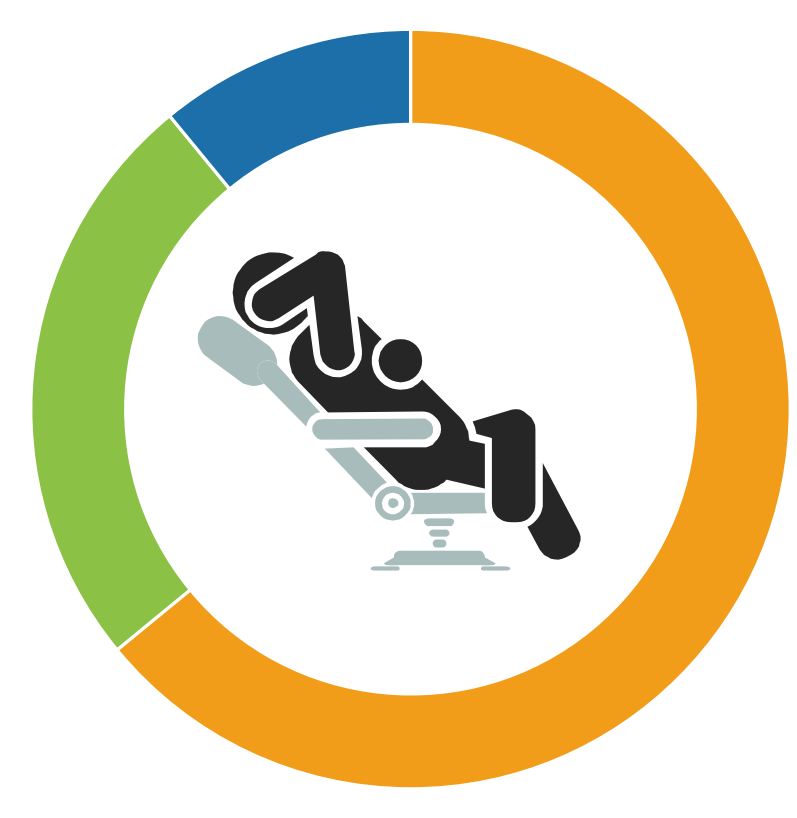

- Google Charts
- High Charts
- Java Script Charts

- Easy download
- Pdf, excel, word
- sharable

#### Some Examples

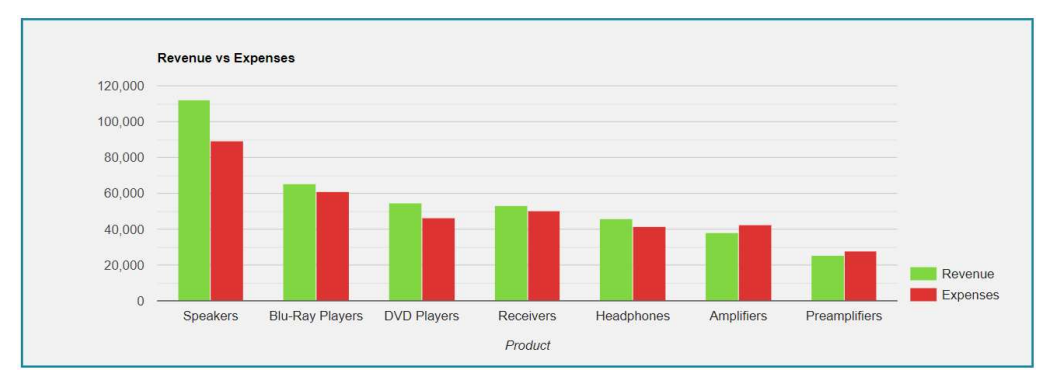

Column chart is a basic chart where series are rendered in<br>Mandatin Municipal Decision of the World simple vertical columns

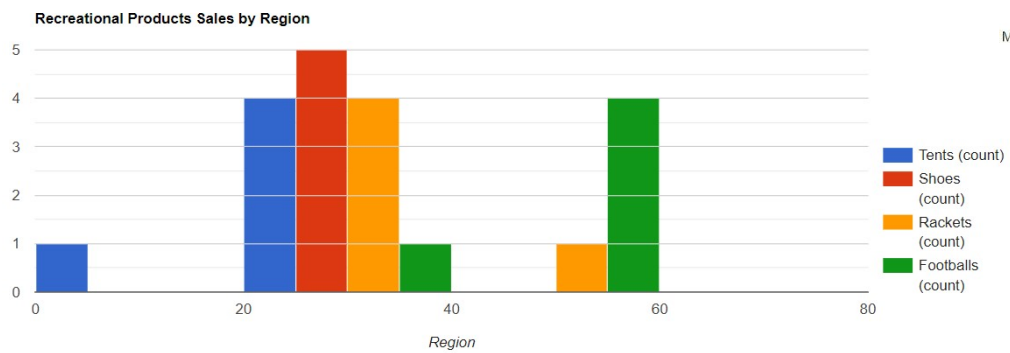

A histogram is a chart that groups numeric data into bins and displays the bins as segmented columns. They're used to depict the distribution of a dataset: i.e., how often values fall into ranges

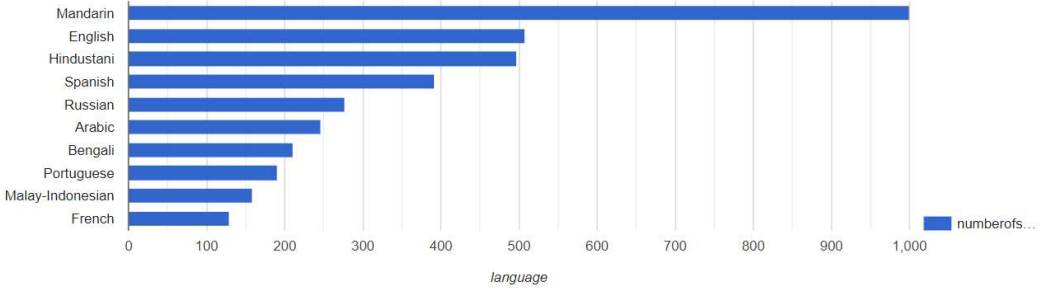

Bar chart shows series data in horizontal bars.

2012 Summer Olympics medal table

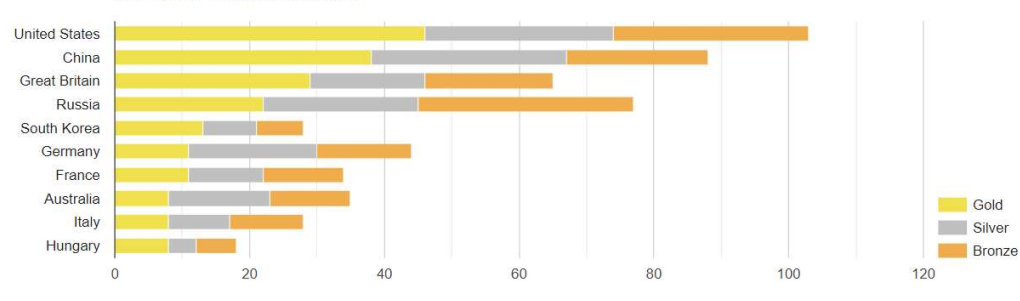

Stacked Bar Chart : This chart type is similar to a basic bar chart, but the series values are "stacked" to the right of each  $\qquad \circ$ other in the horizontal bars.

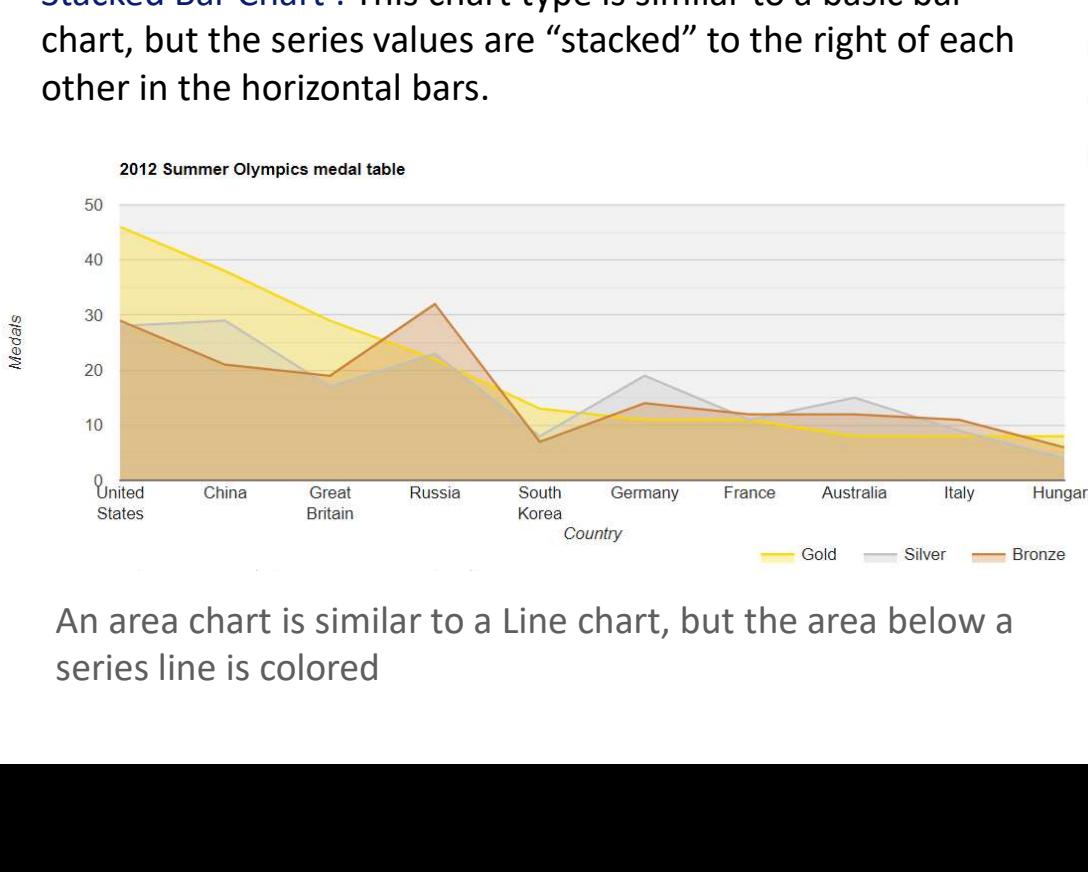

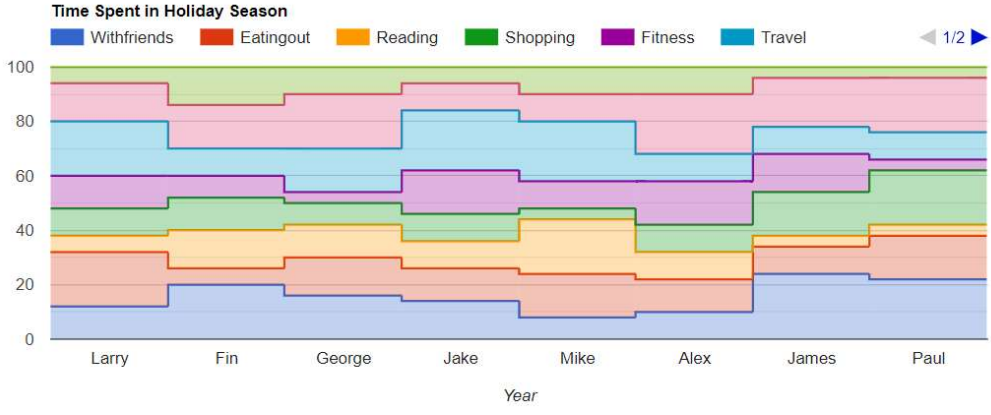

A Stepped Area chart is very similar to the "typical" area chart, but the angles are straight

An area chart is similar to a Line chart, but the area below a

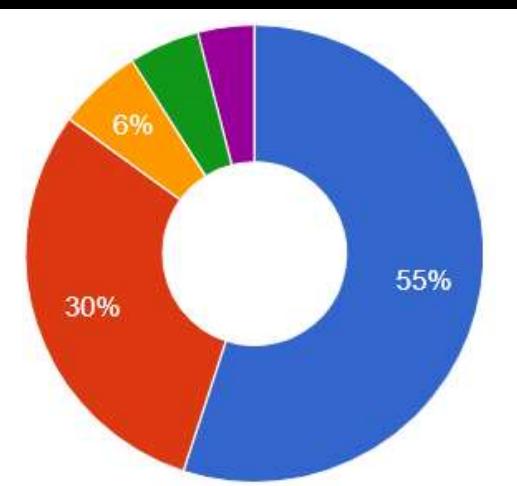

A Donut Chart is similar to Pie chart, but it has an empty inner part so its appearance is more that of a "sliced donut" instead of than a "sliced pie"

the Expectancy

Correlation between life expectancy, fertility rate and population of some world countries (2010) 5,523,095 307,007,008 5 RQ  $\overline{4}$ 3 **ISR** EGY **USA**  $\overline{2}$ **GBR IRN** CAN **RUS** DEU  $\mathbf{0}$  $\frac{1}{82}$  $72$ 78 80 68 70 74 76 Country

**Extension Costs** 

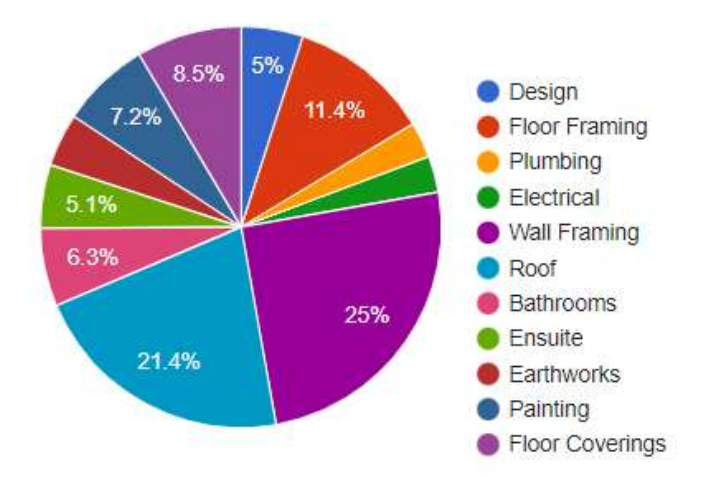

The Pie Chart renders the data in a "sliced pie" format, where each slice stands for one series entry(left pie chart).If you turn on option 3D, your pie chart will be drawn as though it has three dimensions (right pie chart)

A bubble chart is used to visualize a data set with two to four dimensions. The first two dimensions are visualized as coordinates, the third as color, and the fourth as size"

#### **Market trend**

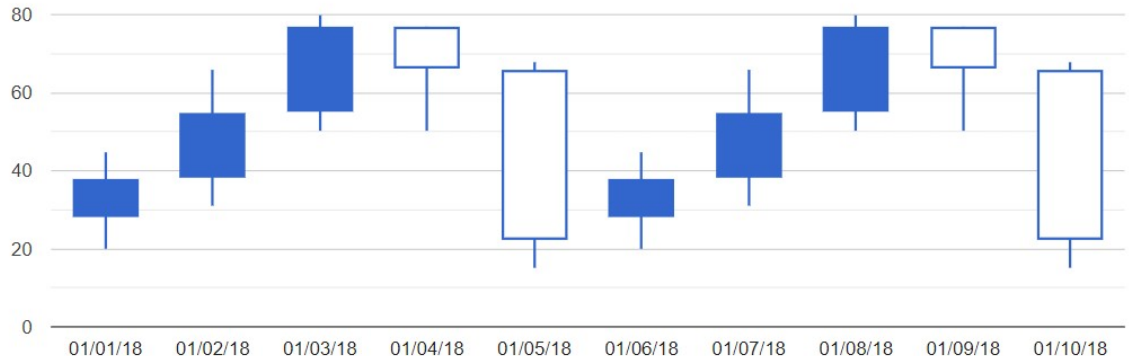

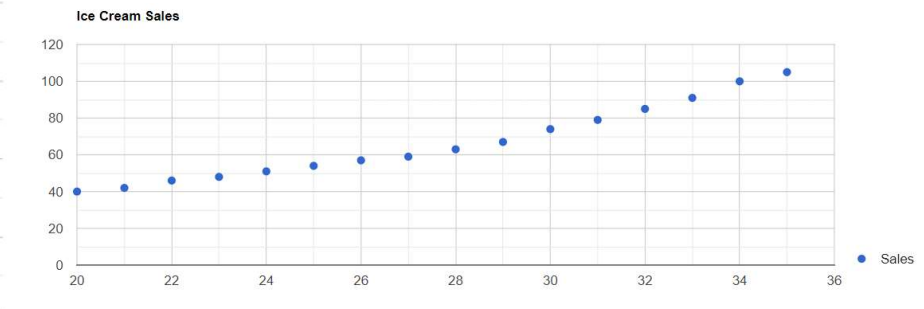

Candlestick chart is a type of the financial chart that is used to visualize price movements and is often used for decision making in stock, trading and foreign exchange

Scatter chart plot points on a graph. When the user hovers over the points, tooltips provide more information

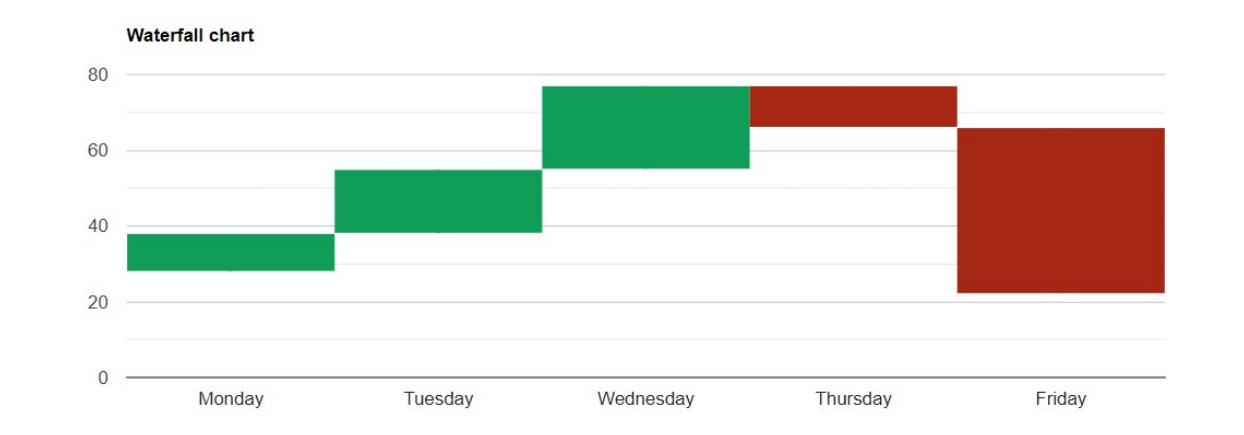

Waterfall chart is used to show how the initial value is affected by a series of positive and/or negative values.

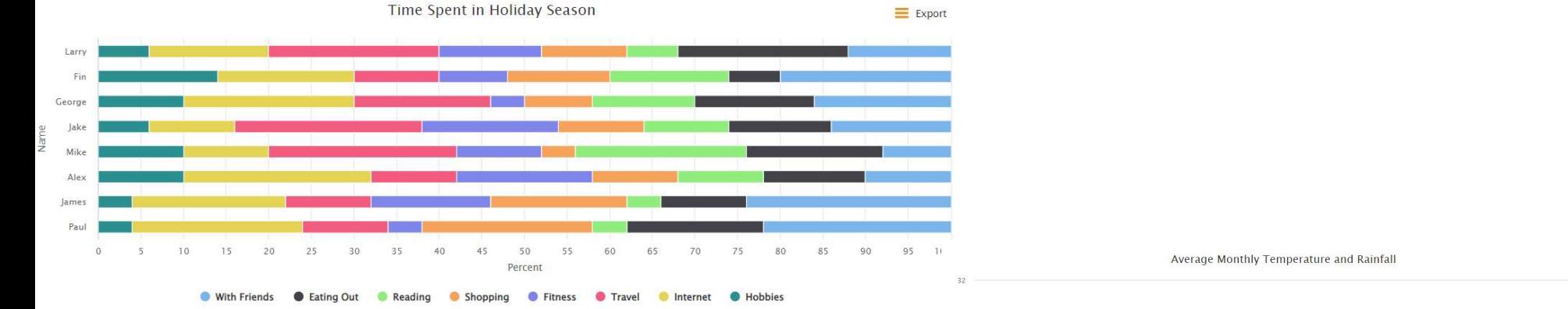

This chart type is similar to a basic bar chart, but the series values are "stacked" to the right of each other in the horizontal bars.

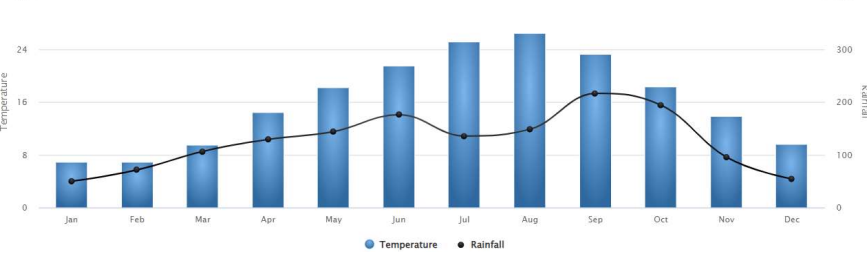

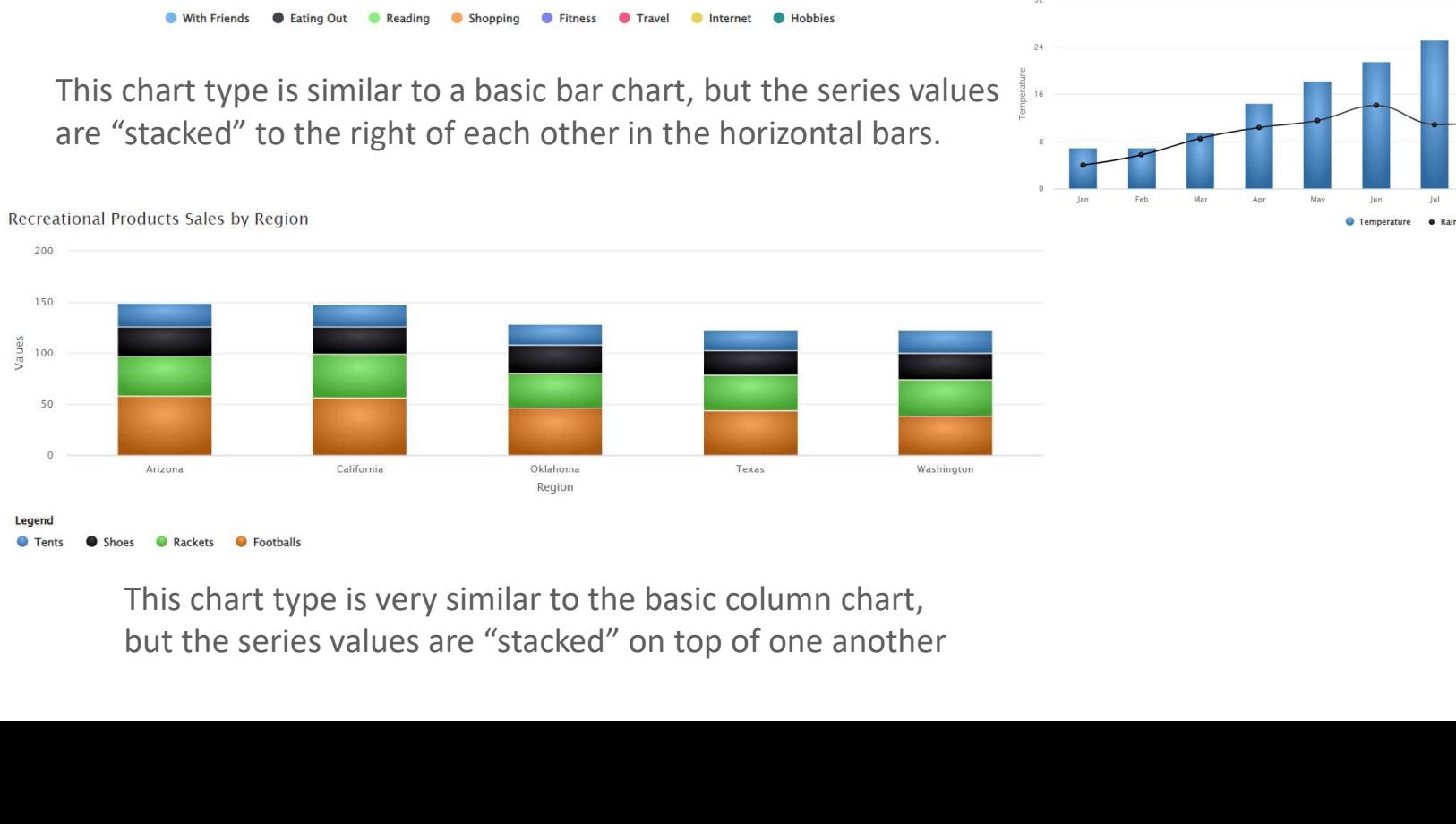

#### Polar Chart

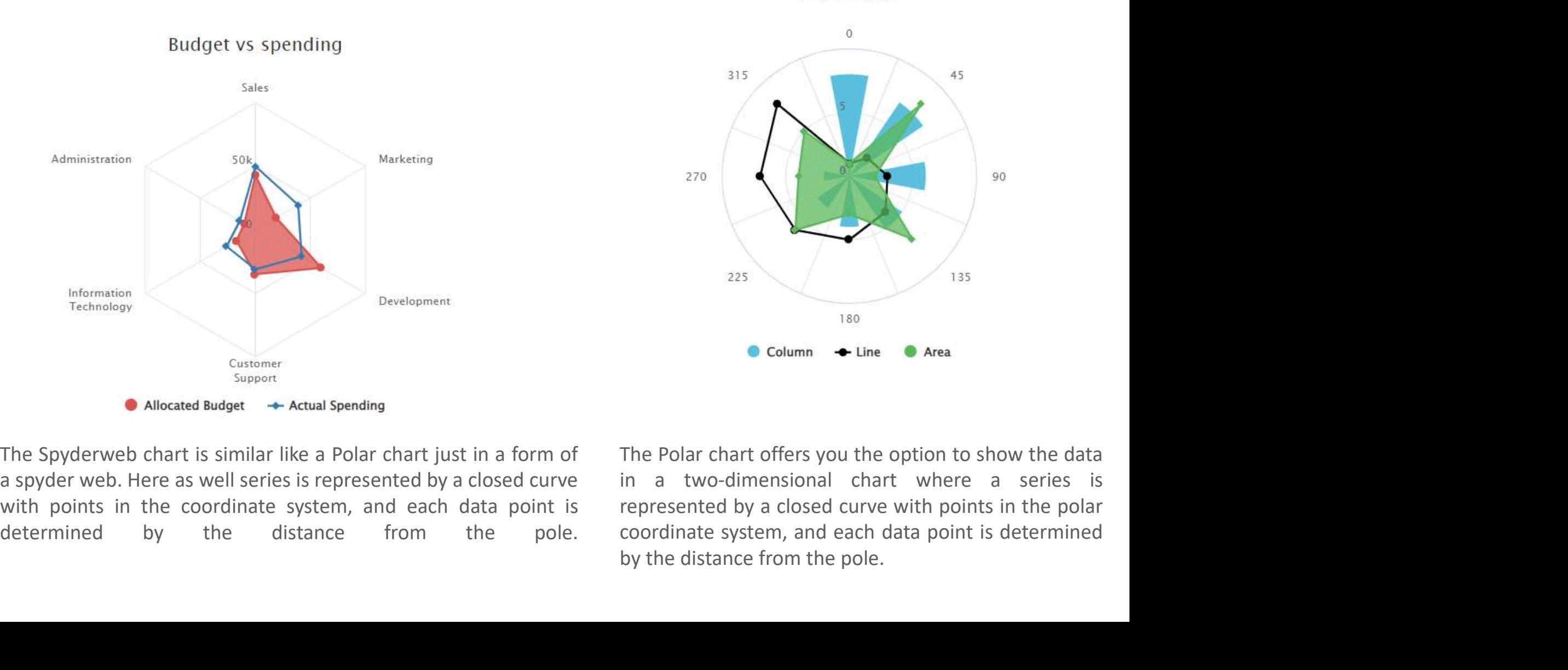